**SOLOMON ICHECHUKWU FRANCIS**

**13/ENG01/010**

**CHE 531**

**PROCESS DYNAMICS AND CONTROL**

## **1. MATLAB CODE**

commandwindow

clear all

clc

```
gp11 = tf(12.8, [16.2 1]gp12 = tf(-18.9, [21 1]gp21 = tf(6.6, [10.9 1],gp22 = tf(-19.4, [14.4 1]Gp = [g p 11 g p 12; g p 21 g p 22]step(Gp)
```
## **2. SIMULINK DIAGRAM FOR CLOSED LOOP SYSTEM**

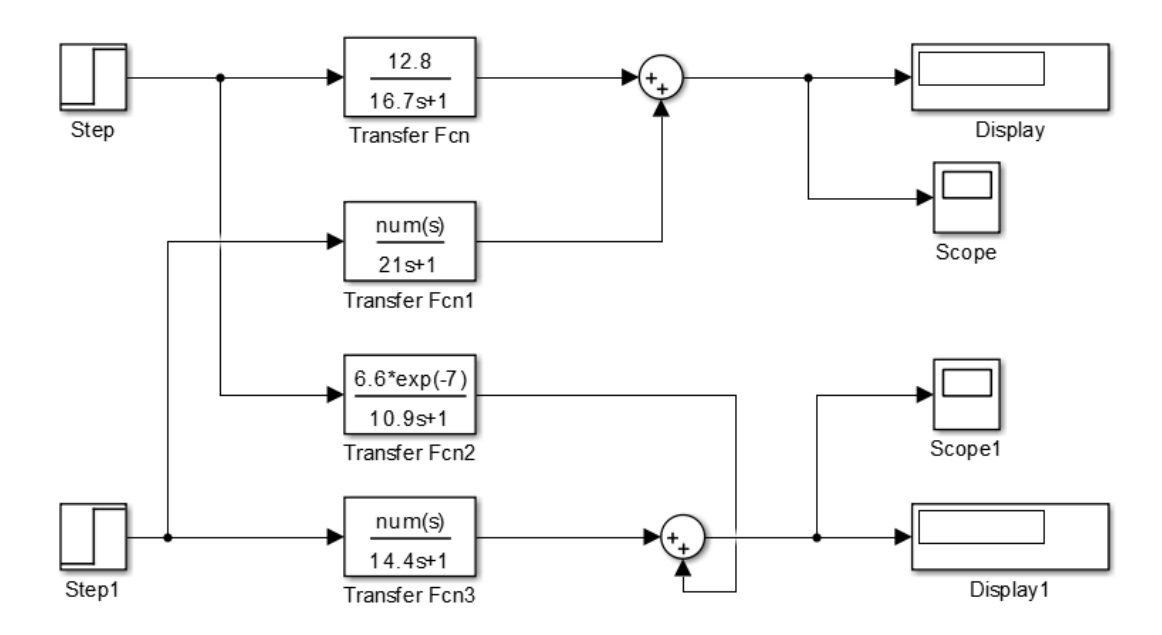

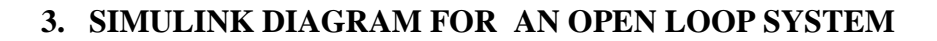

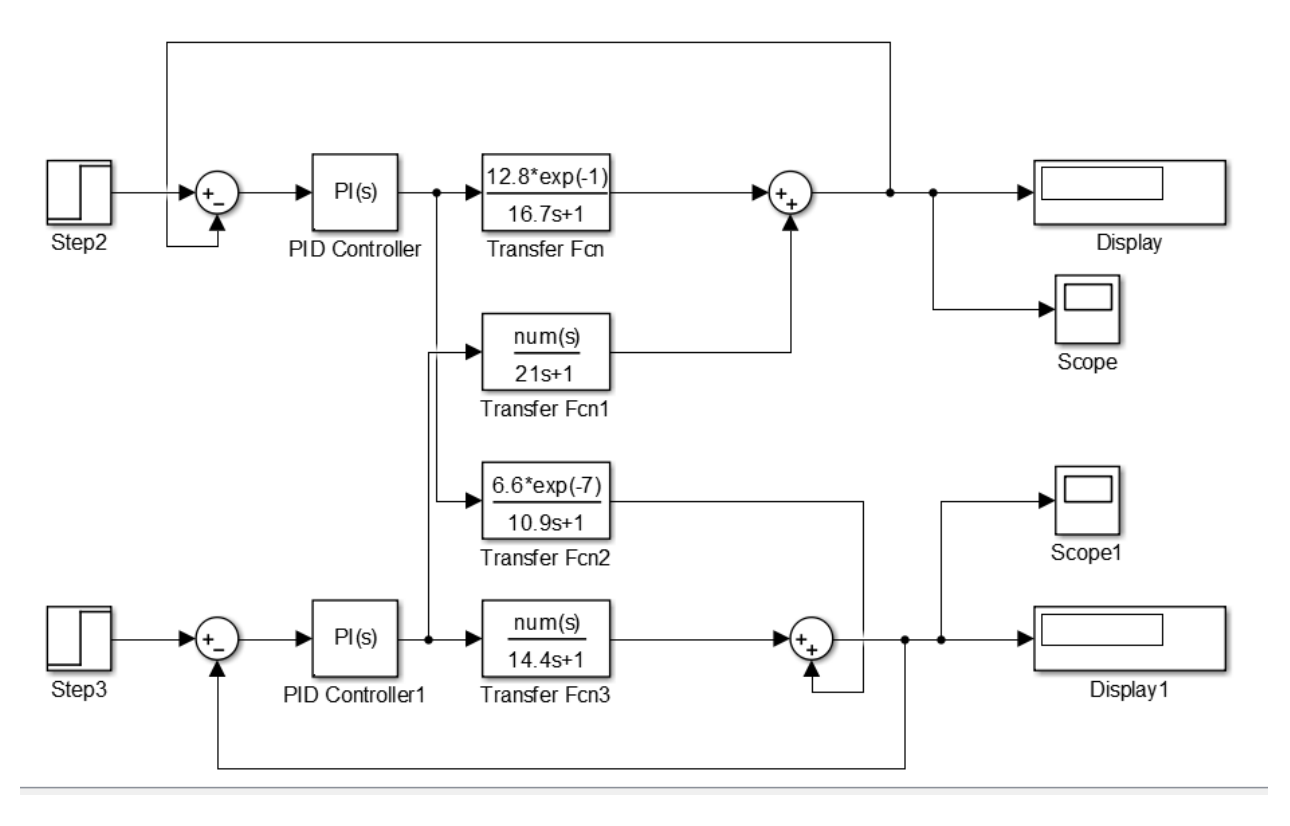